#### **МИНИCTEPCTBO ОБРАЗОВАНИЯ И НАУКИ РОССИЙСКОЙ ФЕДЕРАЦИИ Федеральное государственное автономное образовательное учреждение высшего образования «СЕВЕРО-КАВКАЗСКИЙ ФЕДЕРАЛЬНЫЙ УНИВЕРСИТЕТ»**

**УТВЕРЖДАЮ:** Зав. кафедрой \_\_\_\_\_\_\_\_\_\_\_\_\_

> \_\_\_\_\_\_\_\_\_\_\_\_\_  $\leftarrow \rightarrow$  \_\_\_\_\_\_\_ 201  $\Gamma$ .

# **ФОНД ОЦЕНОЧНЫХ СРЕДСТВ**

для проведения текущего контроля успеваемости и промежуточной аттестации

## (ЭЛЕКТРОННЫЙ ДОКУМЕНТ)

 Направление подготовки/специальность **15.03.04 Автоматизация технологических процессов и производств** Направленность (профиль)/специализация **Профиль: Автоматизация** 

**технологических процессов и производств**

 Квалификация выпускника Форма обучения **очная** Год начала обучения **2019** Изучается в **8** семестре

Астр. часов з.е Объем занятий: Итого 81.00 3.00 В том числе аудиторных 45.00 Из них: Лекций 15.00 Лабораторных работ 30.00 Самостоятельной 36.00 работы Контроль

Дата разработки: \_\_\_\_\_\_\_\_\_\_\_

## **Предисловие**

1. Назначение: для проведения текущей и промежуточной аттестации по дисциплине «Интегрированные системы проектирования и управления» для студентов направления подготовки 15.03.04 Автоматизация технологических процессов и производств.

2. Фонд оценочных средств текущего контроля успеваемости и промежуточной аттестации разработан на основе рабочей программы дисциплины «Интегрированные системы проектирования и управления» и в соответствии с образовательной программой высшего образования по направлению подготовки 15.03.04 Автоматизация технологических процессов и производств, утвержденной на заседании Учебнометодического совета СКФУ протокол  $N_2$  от « $\rightarrow$  201 г.

3. Разработчик: Тихонов Э.Е., доцент ИСЭиА

4. ФОС рассмотрен и утвержден на заседании кафедры ИСЭиА, протокол № \_ от «\_\_» \_\_\_\_\_\_\_\_\_\_\_\_ 201\_г.

5. ФОС согласован с выпускающей кафедрой ИСЭиА. Протокол № \_\_ от « »  $\frac{201 \text{ r}}{201 \text{ r}}$ 

6. Проведена экспертиза ФОС. Члены экспертной группы, проводившие внутреннюю экспертизу:

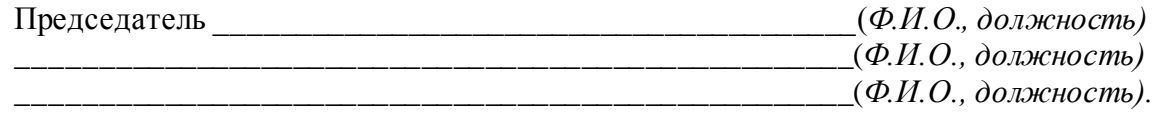

Экспертное заключение: фонд оценочных средств отвечают основным требованиям федерального государственного образовательного стандарта высшего образования по направлению подготовки 15.03.04 Автоматизация технологических процессов и производств, способствует формированию профессиональных компетенций.

«\_\_\_\_»\_\_\_\_\_\_\_\_\_\_\_\_\_\_\_\_\_ \_\_\_\_\_\_\_\_\_\_\_\_\_\_\_

(подпись)

7. Срок действия ФОС: 1 год – апробация

## Паспорт фонда оценочных средств для проведения текущего контроля и промежуточной аттестации

### Направление подготовки/специальность **15.03.04 Автоматизация**

## **технологических процессов и производств**

 Направленность (профиль)/специализация **Профиль: Автоматизация технологических процессов и производств**

 Квалификация выпускника Форма обучения **очная** Год начала обучения **2019** Изучается в **8** семестре

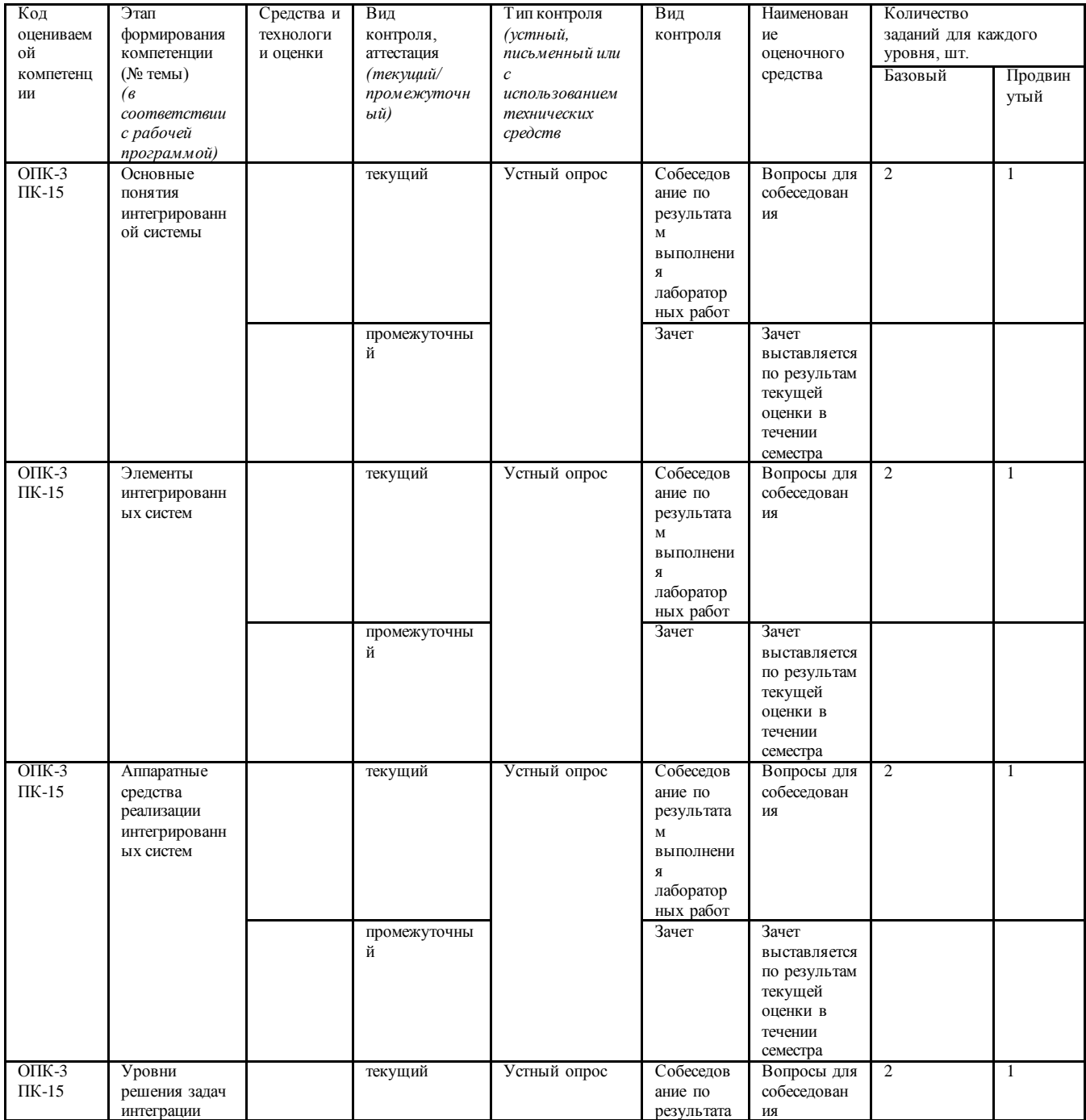

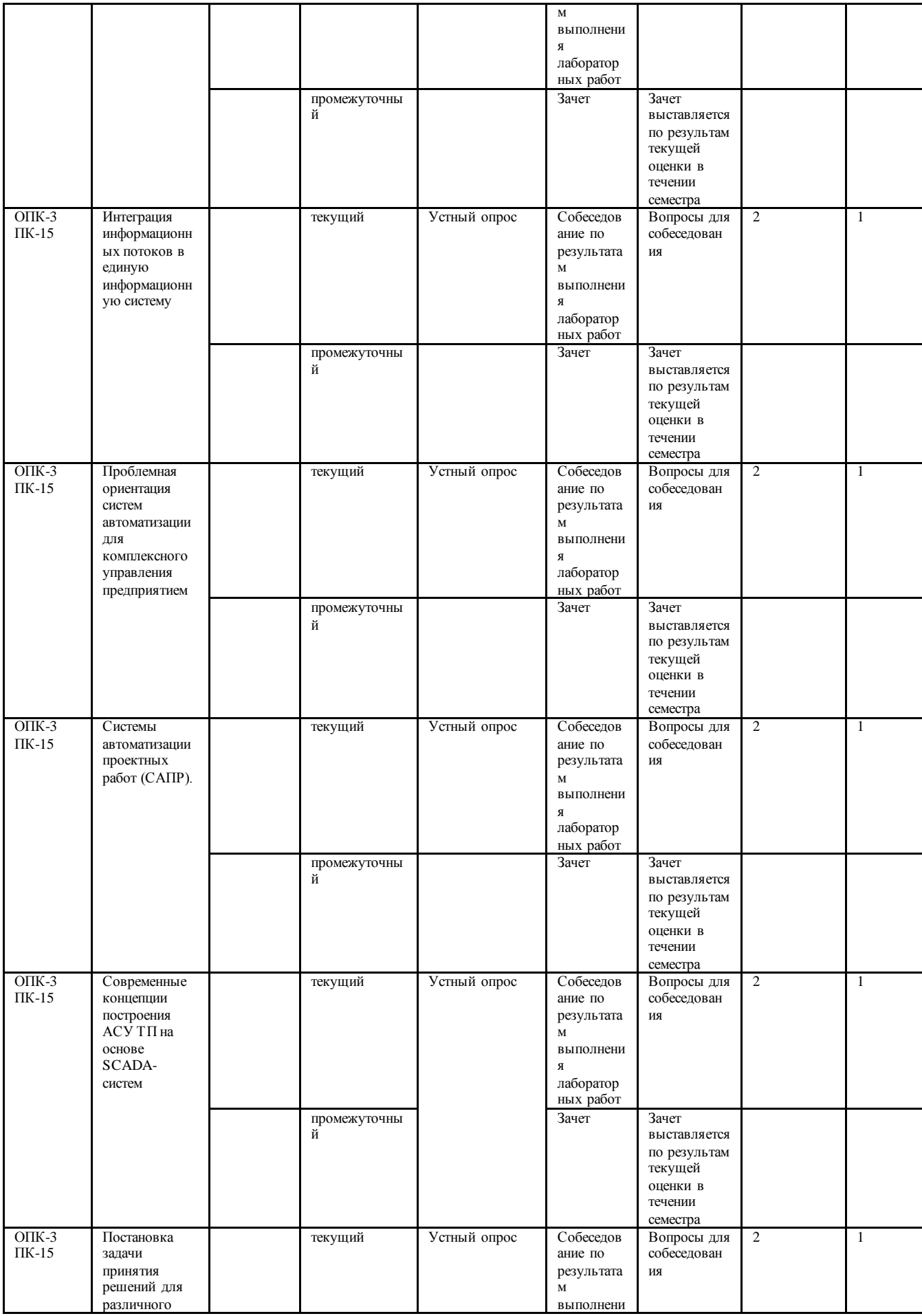

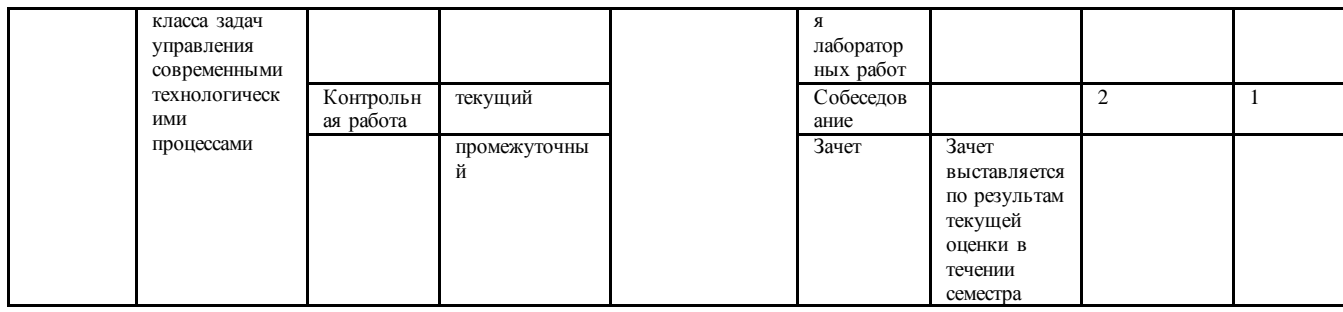

Cоставитель  $\frac{1}{\text{(roameb)}}$  Э.Е. Тихонов  $\frac{1}{2019 \text{ r}}$ .

#### **МИНИCTEPCTBO ОБРАЗОВАНИЯ И НАУКИ РОССИЙСКОЙ ФЕДЕРАЦИИ Федеральное государственное автономное образовательное учреждение Высшего образования «СЕВЕРО-КАВКАЗСКИЙ ФЕДЕРАЛЬНЫЙ УНИВЕРСИТЕТ»**

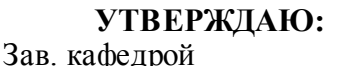

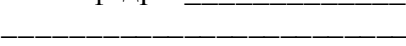

«\_\_» \_\_\_\_\_\_\_\_\_\_\_\_\_ 201\_ г.

## **Вопросы для собеседования**

по дисциплине «Интегрированные системы проектирования и управления»

#### **Базовый уровень**

- **1.** Какие переменные используются в языке функциональных блоковых диаграмм (FBD)
- **2.** Назовите правила составления программы на языке FBD
- **3.** Базовые функции языка FBD. Логические функции
- **4.** Базовые функции языка FBD. Арифметические функции
- **5.** Базовые функции языка FBD. Функции сравнения
- **6.** Базовые функции языка FBD. Функции управления программой
- **7.** Базовые функции языка FBD. Функции регулирования
- **8.** Базовые функции языка FBD. Функции генераторов частоты и времени
- 9. К какому уровню относится программное обеспечение видеокадров?
- 10. На какие уровни делится структура управления технологическими процессами в SCADA-системах?
- 11. Какие требования предъявляются к видео кадрам при их разработке?
- 12. К какому уровню относится программное обеспечение видеокадров?
- 13. На какие уровни делится структура управления технологическими процессами в SCADA-системах
- 14. Что такое SCADA-система?
- 15. Для чего применяются видео кадры?
- 16. Какие требования предъявляются к видео кадрам при их разработке?
- 17. К какому уровню относится программное обеспечение видеокадров?
- 18. На какие уровни делится структура управления технологическими процессами в SCADA-системах?
- 19. Структура и состав системы **TRACE MODE 6**.
- 20. Основные понятия системы **TRACE MODE 6**.
- 21. Графические элементы системы **TRACE MODE 6**.
- 22. Порядок работы с различными редакторами, входящими в состав **TRACE MODE 6**

#### **Повышенный уровень**

- 1. Охарактеризуйте язык функциональных блок-схем FBD.
- 2. Что такое EFB, DFB, UDEFB?
- 3. Каково назначение входов EN и выходов ENO функциональных блоков?
- 4. Какую структуру имени, присваиваемого автоматически, имеет FFB?
- 5. Для чего служат связи?
- 6. Какое значение назначается по умолчанию несвязанным входам FFB?
- 7. Охарактеризуйте язык лестничной диаграммы LD.
- 8. Что такое контакт в языке LD?
- 9. Для чего служат связи? Какие связи различают в языке LD?
- 10. Что является необходимым условием выполнения FFB в диаграмме LD?
- 11. Охарактеризуйте язык функционального управления SFC.
- 12. Для чего служат спецификаторы в языке SFC?
- 13. Каково назначение переходов в языке SFC?
- 14. Что такое секция перехода и ее назначение в языке SFC?
- 15. Назовите основные элементы языка SFC.
- 16. Что такое альтернативное (параллельное) соединение (ответвление)?
- 17. Охарактеризуйте язык структурированного текста ST.
- 18. С помошью какой команды объявляются блоки FB/DFB в языке ST?
- 19. Что такое оператор в языке ST?
- 20. Что такое операнд в языке ST?
- 21. Что такое утверждение в языке ST?
- 22. Охарактеризуйте язык списка инструкций IL.
- 23. В чем назначение модификаторов в языке IL?
- 24. Назовите три способа для вызова функциональных блоков в языке IL.
- 25. Для чего служат модификаторы в языке IL?
- 26. Что такое оператор в языке IL?
- 27. С помощью какой команды производят прямое объявление адресов в языке IL?

#### Критерии оценки ответов при собеседовании:

Оценка «зачтено» выставляется студенту, если он твердо знает материал, грамотно и по существу излагает его, правильно применяет теоретические положения при решении практических вопросов и задач, владеет необходимыми навыками и приемами их выполнения. Допускаются некоторые неточности, недостаточно правильные формулировки в изложении программного материала, затруднения при выполнении практических работ.

Оценка «не зачтено» выставляется студенту, если он не знает значительной части программного материала, допускает существенные ошибки, неуверенно, с большими затруднениями выполняет практические работы.

#### Критерии оценивания лабораторной или практической работы

Оценка «отлично» ставится, если обучающийся выполняет работу в полном объеме с соблюдением необходимой последовательности проведения опытов и измерений; самостоятельно и рационально монтирует необходимое оборудование; все опыты проводит в условиях и режимах, обеспечивающих получение правильных результатов и выводов; соблюдает требования правил техники безопасности; правильно и аккуратно выполняет все записи, таблицы, рисунки, чертежи, графики, вычисления.

Оценка «хорошо» ставится, если выполнены требования к оценке 5, но было допущено два-три недочета.

Оценка «удовлетворительно» ставится, если работа выполнена не полностью, но объем выполненной её части позволяет получить правильный результат и вывод; или если в ходе проведения опыта и измерения были допущены ошибки.

Оценка «неудовлетворительно» ставится, если работа выполнена не полностью или объем выполненной части работ не позволяет сделать правильных выводов; или если опыты, измерения, вычисления, наблюдения производились неправильно.

 $\begin{array}{ccc}\n\leftarrow & \rightarrow & \Gamma.\n\end{array}$ 

#### МИНИСТЕРСТВО ОБРАЗОВАНИЯ И НАУКИ РОССИЙСКОЙ ФЕДЕРАЦИИ Федеральное государственное автономное образовательное учреждение высшего образования «СЕВЕРО-КАВКАЗСКИЙ ФЕДЕРАЛЬНЫЙ УНИВЕРСИТЕТ»

УТВЕРЖДАЮ: Зав. кафедрой ИСЭиА

201 г.  $\langle\langle \qquad \rangle\rangle$ 

## Комплект заданий для контрольной (расчетно-графической) работы

Контрольная работа состоит практических заданий, которые выбираются по вариантам и выполняются на основании изучения теоретического материала.

#### Варианты самостоятельной работы (язык LD).

Вариант 1.

В этом же проекте реализовать следующие программы

- Вычисление на языке LD булевых формул (out3, out4 выходные переменные)  $out3 = (in1 + in2) \times in3$ ;  $out4 = (in4 \times in2 + in4) \times out3$ ;
- Реализовать на языке LD с помощью прямой обмотки элемент памяти с приоритетом включающего сигнала (включающий сигнал связан с контактом set1, выключающий с контактом reset1, состояние элемента памяти запоминается катушкой Q1)
- Реализовать на языке LD с помощью обмоток с установкой в состояние true и со сбросом состояния false элемент памяти с приоритетом выключающего сигнала (включающий сигнал связан с контактом set2, выключающий с контактом reset2, состояние элемента памяти запоминается катушкой Q2)

Содержание отчета

- задание
- распечатка проекта

Вариант 2.

В этом же проекте реализовать следующие программы

- Вычисление на языке LD булевых формул (out3, out4 выходные переменные) out3 =  $(\overline{\text{in1} \times \text{in3}} + \overline{\text{in2}}) \times \text{in4}$ ;  $out4 = (in4 + in2) \times out3$ ;
- Реализовать на языке LD *с помощью прямой обмотки* элемент памяти с приоритетом выключающего сигнала (включающий сигнал связан с контактом set1, выключающий с контактом reset1, состояние элемента памяти запоминается катушкой Q1)
- Реализовать на языке LD *с помощью обмоток с установкой в состояние true и со сбросом состояния false* элемент памяти с приоритетом выключающего сигнала (включающий сигнал связан с контактом set2, выключающий с контактом reset2, состояние элемента памяти запоминается катушкой Q2)

Содержание отчета

- ♦ задание
- ♦ распечатка проекта

#### Вариант 3

В этом же проекте реализовать следующие программы

- Вычисление на языке LD булевых формул (out3, out4 выходные переменные) out $3 = \text{in1} \times \text{in2} + \text{in3} \times \text{in4}$ ; out4 = out3  $\times \overline{\text{in4}}$ :
- Реализовать на языке LD *с помощью прямой обмотки* элемент памяти с приоритетом выключающего сигнала (включающий сигнал связан с контактом set1, выключающий с контактом reset1, состояние элемента памяти запоминается катушкой Q1)
- Реализовать на языке LD *с помощью обмоток с установкой в состояние true и со сбросом состояния false* элемент памяти с приоритетом включающего сигнала (включающий сигнал связан с контактом set2, выключающий с контактом reset2, состояние элемента памяти запоминается катушкой Q2)

Содержание отчета

- ♦ задание
- ♦ распечатка проекта

#### Вариант 4.

В этом же проекте реализовать следующие программы

• Вычисление на языке LD булевых формул (out3, out4 – выходные переменные) out $3 = \text{in1} \times \overline{\text{in2}} + \overline{\text{in3}}$ ;

out $4 = \overline{\text{out3}} \times (\overline{\text{in1} + \text{in4}})$ ;

- Реализовать на языке LD *с помощью прямой обмотки* элемент памяти с приоритетом включающего сигнала (включающий сигнал связан с контактом set1, выключающий с контактом reset1, состояние элемента памяти запоминается катушкой Q1)
- Реализовать на языке LD *с помощью обмоток с установкой в состояние true и со сбросом состояния false* элемент памяти с приоритетом выключающего сигнала (включающий сигнал связан с контактом set2, выключающий с контактом reset2, состояние элемента памяти запоминается катушкой Q2)

Содержание отчета

- ♦ задание
- ♦ распечатка проекта

Вариант 5.

В этом же проекте реализовать следующие программы

- Вычисление на языке LD булевых формул (out3, out4 выходные переменные)  $out3 = (in1 + in2) \times in3 \times in4;$  $out4 = out3 \times in2$ ;
- Реализовать на языке LD *с помощью прямой обмотки* элемент памяти с приоритетом выключающего сигнала (включающий сигнал связан с контактом set1, выключающий с контактом reset1, состояние элемента памяти запоминается катушкой Q1)
- Реализовать на языке LD *с помощью обмоток с установкой в состояние true и со сбросом состояния false* элемент памяти с приоритетом выключающего сигнала (включающий сигнал связан с контактом set2, выключающий с контактом reset2, состояние элемента памяти запоминается катушкой Q2)

Содержание отчета

- ♦ задание
- ♦ распечатка проекта

#### Вариант 6.

В этом же проекте реализовать следующие программы

- Вычисление на языке LD булевых формул (out3, out4 выходные переменные)  $out3 = in1 + in2 \times in3$ ;  $out4 = out3 \times (in2 + in4)$ ;
- Реализовать на языке LD *с помощью прямой обмотки* элемент памяти с приоритетом включающего сигнала (включающий сигнал связан с контактом set1,

выключающий с контактом reset1, состояние элемента памяти запоминается катушкой О1)

• Реализовать на языке LD с помошью обмоток с установкой в состояние true и со сбросом состояния false элемент памяти с приоритетом включающего сигнала (включающий сигнал связан с контактом set2, выключающий с контактом reset2, состояние элемента памяти запоминается катушкой Q2)

Содержание отчета

- задание
- распечатка проекта

Полное описание вариантов и комплектов заданий приведены в методических рекомендациях по самостоятельной работе студентов.

#### Критерии оценивания компетенций. Критерии оценивания письменных контрольных работ

Оценка «отлично» ставится за работу, выполненную без ошибок и недочетов, должны быть выполнены не менее 85% заданий.

Оценка «хорошо» ставится за работу, при наличии в ней не более одной негрубой ошибки и одного недочета, не более трех недочетов. Должны быть выполнены от 67 до 84% заланий.

Оценка «удовлетворительно» ставится, если ученик правильно выполнил не менее 50% всей работы или допустил не более одной грубой ошибки и двух недочетов, не более одной грубой и одной негрубой ошибки, не более трех негрубых ошибок, одной негрубой ошибки и трех недочетов, при наличии четырех-пяти недочетов.

Оценка «неудовлетворительно» ставится, если число ошибок и недочетов превысило норму для оценки 3 или правильно выполнено менее 50% всей работы.

Составитель

 $(no)$  (подпись)

 $\leftarrow$   $\rightarrow$  201 г.